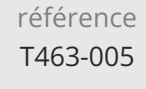

# Python Accéder aux bases de données Mise à jour

ENI Service

14h

11 août 2023

Formation intra-entreprise sur devis

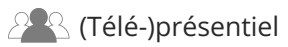

# **Python Accéder aux bases de données**

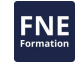

# **Objectifs**

- Décrire les mécanismes d'accès aux bases de données avec Python ;
- Développer un module de connexion utilisation la DB-API pour utiliser une base de données ;
- Implémenter des fonctions permettant de manipuler les données en base ;
- Gérer les transactions et les exceptions dans les applications utilisant la DB-API ;
- Mettre en place l'ORM SQLAlchemy dans un projet Python ;
- Réaliser le mapping entre des tables de base de données et des classes Python ;

### **Pré-requis**

### **Public**

Programmer en Python ou avoir suivi la formation TACNUM1-2A Python Programmation objet

Concepteurs-Développeurs

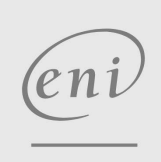

 $\bigcup$  02 40 92 45 50  $\bigcup$  formation@eni.fr www.eni-service.fr

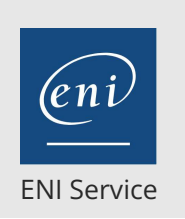

14h

# **Python Accéder aux bases de données** Mise à jour

11 août 2023

Formation intra-entreprise sur devis

**NE** 

2<sup>2</sup> R (Télé-)présentiel

# **Programme de la formation**

#### **Rappels fondamentaux (1 heure)**

- Python
	- Fonctions et modules
	- Le modèle de programmation orienté objet
	- Mettre en place un environnement de développement
	- Travailler avec les environnements virtuels
	- Installer des bibliothèques tierces
- Les bases de données
	- Rappels sur le fonctionnement
	- Terminologie : Base de données, schéma, tables, clés,
	- requêtage, ...
- Travaux pratiques :
	- Mise en place de l'environnement de travail

#### **Accéder aux données en Python : la DB-API (7 heures)**

#### • Principes

- Une API unifiée pour l'accès aux bases de données en Python Notion de pilote
	- Catégories de pilotes
	- Disponibilité des pilotes pour les bases de données du marché
	- Gestion de la connexion et bonnes pratiques
- $API$ 
	- Les principales fonctions de la DB-API
	- Utilisation du curseur
	- Libération des ressources
- Opérations
	- Expression et exécution de requêtes SQL
	- Récupération de données structurées
	- Mise à jour de données
- Transactions
	- Démarrage, validation et annulation
- Gestion des erreurs
	- Gestion correcte des exceptions
- Travaux pratiques :
	- Mise en place d'une base de données MySQL avec plusieurs tables
	- Création du module de connexion à la base de données
	- Développement de plusieurs fonctions d'accès à la base pour insérer, modifier et sélectionner des données
	- Gestion des transactions et des exceptions selon les bonnes pratiques

#### **Utiliser un ORM : SQLAlchemy (6 heures)**

- Principes de l'ORM
	- Le mapping objet/relationnel
	- Structure d'un mapping classe/table
- Règles fondamentale
- Présentation de SQLAchemy
	- Le projet, son historique, ses ressources
- Installation

Choisir la bonne version Les différentes techniques d'installation Validation de l'installation

- Définition du mapping avec SQLAlchemy Structure et organisation des classes Bonnes pratiques Vocabulaire du mapping
- Modèle de programmmation
	- L'API SQLAlchemy et ses classes
- Les opérations de manipulation de données > Insertion, suppression, mise à jour, sélections
- Les associations
	- Le lien entre le modèle relationnel et le modèle objet : Relation / Association
	- Les différents types d'associations : one-to-one,
	- one-to-many, many-to-one, many-to-many.
	- Les associations bidirectionnelles
- Héritage
	- Impact de l'héritage dans le modèle objet sur le modèle relationnel
- Les stratégies de gestion
- Fonctionnalités avancées
	- Gestion du système de cache
- Travaux pratiques :
	- Mise en place de SQLAlchemy
	- Reprise de l'application développée précédemment avec SQLAlchemy
	- Réalisation d'association entre classes liées
	- Réalisation d'une hiérarchie de classes et application des techniques de mapping de l'héritage
	- Mise en oeuvre du système de cache

**ENI Service - Centre de Formation** adresse postale : BP 80009 44801 Saint-Herblain CEDEX SIRET : 403 303 423 00020 B403 303 423 RCS Nantes, SAS au capital de 864 880

02 40 92 45 50 formation@eni.fr www.eni-service.fr

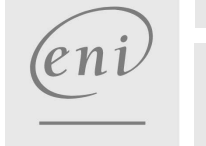

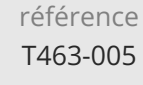

# **Python Accéder aux bases de données** Mise à jour

ENI Service

14h

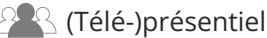

# **Délais d'accès à la formation**

Les inscriptions sont possibles jusqu'à 48 heures avant le début de la formation.

Dans le cas d'une formation financée par le CPF, ENI Service est tenu de respecter un délai minimum obligatoire de 11 jours ouvrés entre la date d'envoi de sa proposition et la date de début de la formation.

### **Modalités et moyens pédagogiques, techniques et d'encadrement**

Formation avec un formateur, qui peut être suivie selon l'une des 3 modalités ci-dessous :

1 Dans la salle de cours en présence du formateur.

2 Dans l'une de nos salles de cours immersives, avec le formateur présent physiquement à distance. Les salles immersives sont équipées d'un système de visio-conférence HD et complétées par des outils pédagogiques qui garantissent le même niveau de qualité.

3 Depuis votre domicile ou votre entreprise. Vous rejoignez un environnement de formation en ligne, à l'aide de votre ordinateur, tout en étant éloigné physiquement du formateur et des autres participants. Vous êtes en totale immersion avec le groupe et participez à la formation dans les mêmes conditions que le présentiel. Pour plus d'informations : Le téléprésentiel notre solution de formation à distance.

Le nombre de stagiaires peut varier de 1 à 12 personnes (5 à 6 personnes en moyenne), ce qui facilite le suivi permanent et la proximité avec chaque stagiaire.

Chaque stagiaire dispose d'un poste de travail adapté aux besoins de la formation, d'un support de cours et/ou un manuel de référence au format numérique ou papier.

Pour une meilleure assimilation, le formateur alterne tout au long de la journée les exposés théoriques, les démonstrations et la mise en pratique au travers d'exercices et de cas concrets réalisés seul ou en groupe.

## **Modalités d'évaluation des acquis**

En début et en fin de formation, les stagiaires réalisent une auto-évaluation de leurs connaissances et compétences en lien avec les objectifs de la formation. L'écart entre les deux évaluations permet ainsi de mesurer leurs acquis.

En complément, pour les stagiaires qui le souhaitent, certaines formations peuvent être validées officiellement par un examen de certification. Les candidats à la certification doivent produire un travail personnel important en vue de se présenter au passage de l'examen, le seul suivi de la formation ne constitue pas un élément suffisant pour garantir un bon résultat et/ou l'obtention de la certification.

Pour certaines formations certifiantes (ex : ITIL, DPO, ...), le passage de l'examen de certification est inclus et réalisé en fin de formation. Les candidats sont alors préparés par le formateur au passage de l'examen tout au long de la formation.

### **Moyens de suivi d'exécution et appréciation des résultats**

Feuille de présence, émargée par demi-journée par chaque stagiaire et le formateur. Evaluation qualitative de fin de formation, qui est ensuite analysée par l'équipe pédagogique ENI. Attestation de fin de formation, remise au stagiaire en main propre ou par courrier électronique.

# **Qualification du formateur**

La formation est animée par un professionnel de l'informatique et de la pédagogie, dont les compétences techniques, professionnelles et pédagogiques ont été validées par des certifications et/ou testées et approuvées par les éditeurs et/ou notre équipe pédagogique. Il est en veille technologique permanente et possède plusieurs années d'expérience sur les produits, technologies et méthodes enseignés. Il est présent auprès des stagiaires pendant toute la durée de la formation.

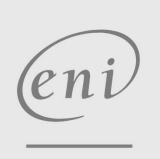

02 40 92 45 50 formation@eni.fr www.eni-service.fr

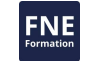

11 août 2023

Formation intra-entreprise sur devis